# **blaze simulator**

- 1. blaze simulator
- 2. blaze simulator :foguete pixbet
- 3. blaze simulator :poker star casino online

## **blaze simulator**

Resumo:

**blaze simulator : Junte-se à revolução das apostas em mka.arq.br! Registre-se agora e descubra oportunidades de apostas inigualáveis!** 

contente:

Informações-chave

Blaze tem mais de R\$ 100 milhões bloqueados pela justiça.

A empresa está sendo investigada pelas autoridades por promover jogos de 8 azar online ilegais. Ainda há muito a ser esclarecido sobre o futuro do "Aviãozinho Blaze". Este é um momento crucial para 8 órgãos de regulação governamentais, conselhos especialistas e indústrias online saberem lidar com esses desafios para proteger consumidores em blaze simulator todo 8 o país. É fundamental continuar investigando e garantir que as plataformas de jogos online assegurem um ambiente seguro, justo e honesto 8 para seus jogadores.

Como usar o codigo na Blaze?

Você está procurando maneiras de usar o código em seu aplicativo Blaze? Não procure mais! Neste artigo, exploraremos como efetivamente utilizar códigos no app.

Entendendo o básico

Antes de mergulharmos nos detalhes sobre como usar o código no Blaze, é essencial entender os conceitos básicos da plataforma. O blazer (Blazé) consiste em uma estrutura web que permite criar aplicativos Web escaláveis e eficientes; ele usa a arquitetura Model-View Controller(MVC), na qual separa as lógicas das aplicações dos três componentes interconectados: Modelo/Visualização / Controladora

O Modelo representa os dados e a lógica de negócios da blaze simulator aplicação. Ele contém as regras que governam como são armazenados ou manipulados, o View é responsável por renderizar uma interface do usuário; além disso gere-se com relação à interação entre modelo (Modelo) y vista(View).

Usando código em Blaze

Agora que já cobrimos o básico, vamos discutir como usar código no Blaze. O primeiro passo é criar um novo aplicativo para fazer isso: abra uma janela do terminal e navegue até a pasta onde você deseja criação da aplicação; em seguida execute os seguintes comandos >

blaze novo my-app

Isso criará um novo aplicativo Blaze chamado "my-app".

Criando uma nova página

Depois de criar o aplicativo, você pode começar a construir blaze simulator primeira página. Para fazer isso carregue no diretório "my-app" e execute os seguintes comandos:

Página de criação home blaze page

Isso criará uma nova página chamada "home".

Adicionando código à blaze simulator página

Agora que você criou uma nova página, pode começar a adicionar código. Blaze usa um sintaxe semelhante ao HTML e CSS displaystyle xml >CsSql/html#c; tornando mais fácil aprender para usar o programa de "Hello World" no seu site:

div>Hello World!?/div.

Para adicionar este código à blaze simulator página, crie um novo arquivo chamado "index.blaze"

no diretório do aplicativo e cole o codigo nele Guarde-o para atualizar a pagina executando os seguintes comandos:

blaze refresh

Isso irá recarregar blaze simulator página e exibir a mensagem "Hello World".

Usando Variáveis e Funções

Blaze também suporta variáveis e funções, que podem ser usadas para armazenar dados. Aqui está um exemplo de como usar uma variável no blazer:

div>nome/div\_\*

Neste exemplo, criamos uma variável chamada "nome" e a exibimos na página usando chaves duplas. Você também pode usar funções para realizar operações mais complexas Aqui está um modelo de função simples em Blaze:

div>adicionar 2 1\*/div.com»

Neste exemplo, definimos uma função chamada "adicionar" que pega dois argumentos e retorna blaze simulator soma. Chamaremos a funcionalidade então para exibir o resultado na página ndice

Conclusão

Em conclusão, Blaze é uma plataforma poderosa que permite construir aplicações web escaláveis e eficientes. Ao entender os conceitos básicos de blazer (Blazé) ou como usar código em blaze simulator aplicação você pode criar páginas da Web dinâmicas para interagir com as pessoas através do aplicativo; Com prática/experiências práticas poderá desenvolver aplicativos complexos na internet capazes das necessidades dos seus usuários!

Esperamos que este artigo tenha fornecido uma boa compreensão de como usar o código no Blaze. Codificação feliz!

## **blaze simulator :foguete pixbet**

Aplicações móveis nativas para cannabis Dispensáriosnín BLAZE Apps oferece aplicativos móveis nativos totalmente integrados com rótulo branco para lojas App (iOS) e Play (Android). Os varejistas podem enviar notificações push ilimitadas para marketing e pedidos automatizados. Notificações.

Não se esqueça, BLAZE também está disponível.Através da nossa aplicação para smartphones e Smart TV's. Assista ao BLAZE ao vivo e acompanhe os maiores shows do Blaze, tudo de graça. Baixe o aplicativo BLAZE gratuito do Google Play, da Amazon Appstore e da Apple App Store. Blanze + 1 também mudou-se Freeview.

## **Como Jogar os Jogos Loucos: Guia Completo**

Bem-vindo à blaze simulator introdução aos jogos mais loucos do momento! Se você está procurando por aventura, diversão e emoção. então Você é no lugar certo? Neste guia de vamos ensinar tudo o que ele precisa saber sobre como jogar os Jogos "Crazy Time"e "Blaze".

## **Antes de Começar: O Que Você Precisa Saber**

Antes de jogarmos, é importante entender algumas coisas básicas sobre como funciona o mundo dos jogos "Crazy Time" e "Blaze".

- Os jogos são jogados online, então tudo o que você precisa é de um computador ou dispositivo móvel com conexão à internet.
- A moeda oficial dos jogos é o Real Brasileiro (R\$), então certifique-se de ter algumas unidades à blaze simulator disposição antesde começar a jogar.
- É importante lembrar-se de jogar responsavelmente e nunca apostar dinheiro que não pode ●se dar ao luxo. perder.

### **Como Jogar: Passo a Passo**

Agora que você está pronto, vamos começar a jogar! Aqui estão as etapas básicas para jogo os jogos "Crazy Time" e "Blaze":

- 1. Escolha um dos jogos e clique no botão "Jogar Agora" para começar.
- 2. Escolha seu nível de aposta e quantidade desejada, R\$ para jogar.
- 3. Aguarde a rodada começar e veja como da sorte lhe favorece!
- 4. Se você ganhar, as unidades serão automaticamente adicionadas à sua conta.

### **Dicas e Estratégias**

Para aumentar suas chances de ganhar, aqui estão algumas dicas e estratégias úteis para jogar os jogos "Crazy Time": "Blaze":

- Tente ficar de olho em blaze simulator ofertas especiais e promoções que possam estar disponíveis.
- Considere se juntar a um time ou clube de jogadores para obter acesso A recursos adicionais e informações privilegiadas.
- Não tenha medo de experimentar diferentes estratégias e táticas para ver o que funciona melhor. você.

### **Conclusão**

Jogar os jogos "Crazy Time" e 'Blaze", pode ser uma experiência emocionante, gratificante. Com as informações de dicas deste guia para você está agora pronto pra começar a jogare ganhar! Boa sorte da divirta-se!

## **blaze simulator :poker star casino online**

### **Vasco precisa vencer o Athletico na Ligga Arena para sair da zona de rebaixamento**

A partida entre as equipes será no domingo (5), às 16h, na Ligga Arena Vasco precisa vencer o Athletico no próximo jogo para ganhar R\$515 com aposta de R\$100

#### **Os números dos times**

#### **Estatísticas Athletico Vasco**

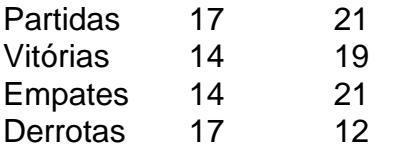

#### **Atual tabela do Brasileirão**

- Athletico: 4º lugar com 7 pontos
- Vasco: 17º lugar com 3 pontos

#### **Comprovante dos números no Brasileirão até o momento**

- Athletico: 1362 passes certos e 169 errados
- Vasco: 1502 passes certos e 169 errados

#### **Escalação prevista**

#### **Athletico**

#### Bento

Leo Godoy, Kaique Rocha, Gamarra e Esquivel Erick e Fernandinho Cuello, Zapelli, Canobbio e Pablo (Mastriani)

**Cuca** 

#### **Vasco**

Léo Jardim

Rojas, Maicon e Léo Paulo Henrique, Matheus Carvalho, Hugo Moura e Lucas Piton Rayan (Rossi) David e Vegetti Rafael Paiva (interino)

#### **Informações sobre a partida**

- Data e hora: 05/05/2024, às 16h
- Local: Ligga Arena, em blaze simulator Curitiba
- Onde assistir: Cazé TV e TNT

Author: mka.arq.br Subject: blaze simulator Keywords: blaze simulator Update: 2024/8/4 9:25:24